### <span id="page-0-0"></span>Modicon TSX (1-1 Uni-Telway)

PLC1.ir

### HMI Factory Setting:

8 Baud rate: 9600, 8, Odd, 1

PLC1.ir

Controller Station Number: 1(no PLC station number in protocol, supports only 1(HMI) to <br>1(PLC) communication 1(PLC) communication)

PLC1.ir

Control Area / Status Area: %MW0 / %MW10

# Connection

PLC1.ir

### a. RS-232 (DOP-A/AE/AS, DOP-B Series)

It requires specific TSX PCX1031 cable of Modicon Uni-Telway for wiring. PLC1.ir PLC1.ir PLC1.ir PLC1.ir PLC1.ir PLC1.ir PLC1.ir

PLC1.ir

PLC1.ir

PLC1.ir

PLC1.ir

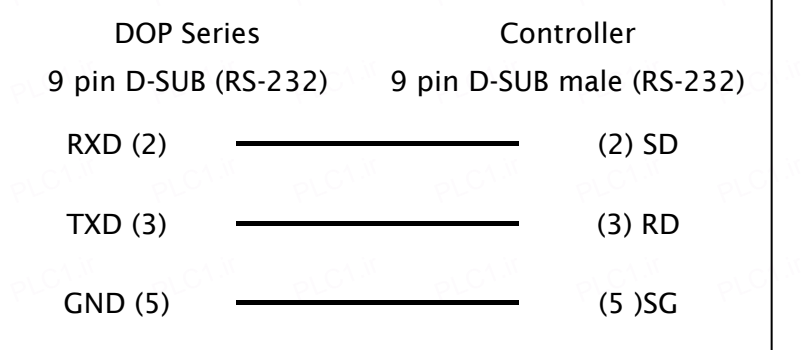

# b. RS-485 (DOP-A/AE Series)

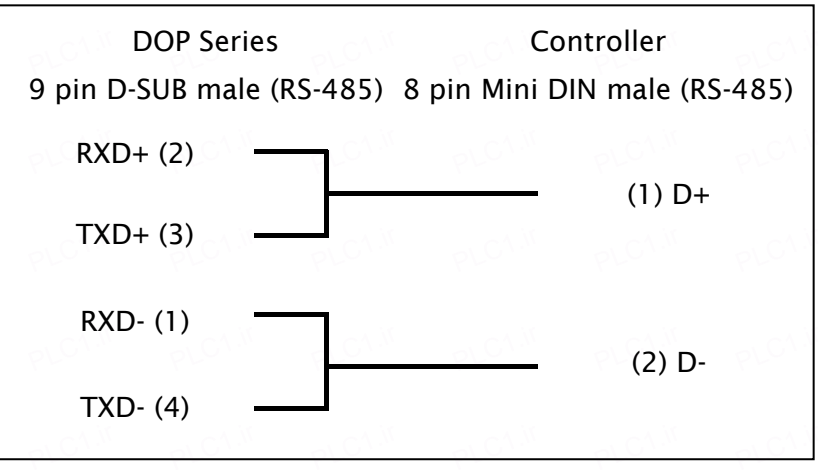

### c. RS-485 (DOP-AS57 Series)

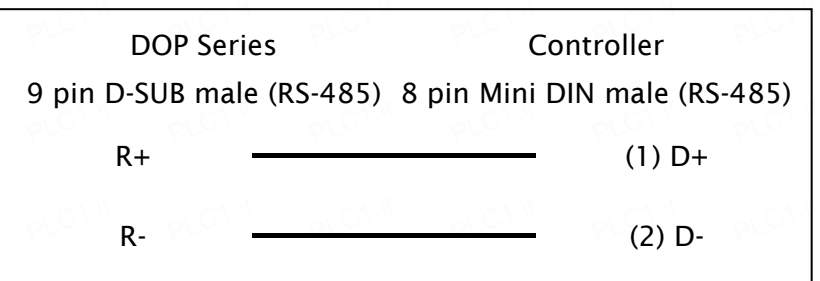

# **UP** Series HMI Connection Manual

#### d. RS-485 (DOP-AS35/AS38 Series) **DOP Series** 9 pin D-SUB male (RS-485) 8 pin Mini DIN male (RS-485) **Controller** R+  $T+$  $(1)$  D+ R-T- (2) D-PLC1.ir PLC1.ir PLC<sup>1.ir</sup> PLC<sup>1.j</sup>  $P(C_1)$   $P(C_2)$   $P(C_3)$   $P(C_1)$   $P(C_2)$   $P(C_3)$   $P(C_1)$   $P(C_2)$ PLC1.ir PLC1.ir PLC<sup>1.1</sup> PLC1.ir  $\P L^{{\mathbb C}^{\Lambda,M}}$ PLC<sup>1.i</sup> PLC1.ir  $\frac{1}{2}$ C<sub>1.ir</sub> PLC<sup>1.i</sup>

### e. RS-485 (DOP-B Series)

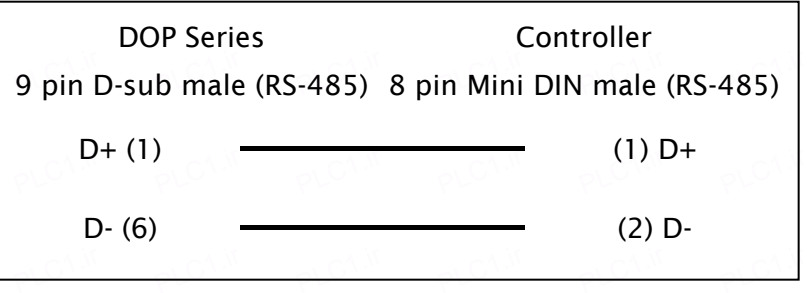

# Definition of PLC Read/Write Address<br>ـ

### a. Registers

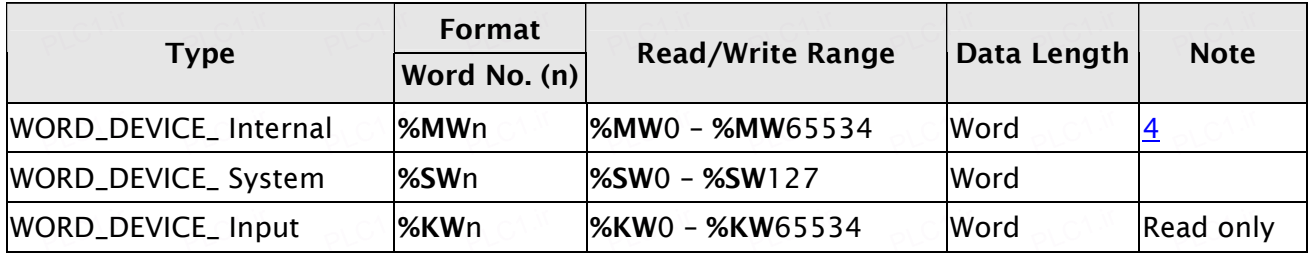

PLC1.ir

PLC1.ir

PLC1.ir

PLC1.ir

PLC1.ir

### b. Contacts

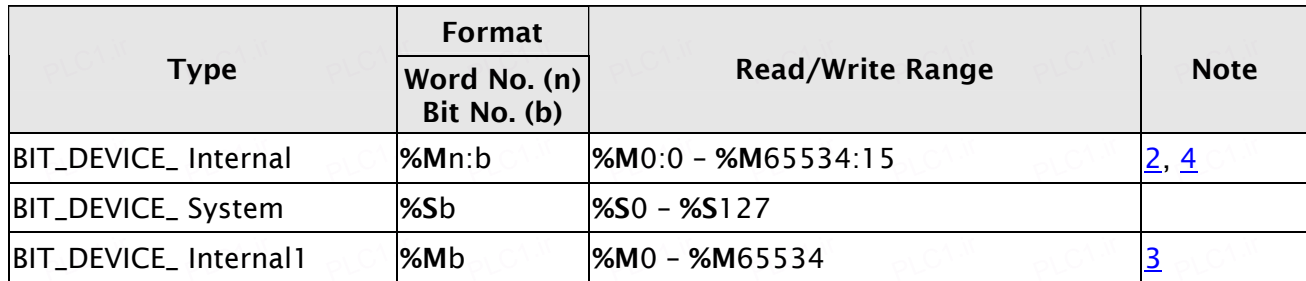

PLC1.ir

**PLC1.ir** 

PLC1.ir

# $\longrightarrow$ NOTE

PLC1.ir

PLC1.ir

<span id="page-2-1"></span>1) Internal memory of PLC and other relative parameters must be set up first or only %S will function, others will not be able to communicate.  $PLO1$ ,  $PLO1$ ,  $PLO1$ ,  $PLO1$ ,  $PLO1$ 

PLC1.ir

PLC1.ir

PLC1.ir

- <span id="page-2-0"></span>2) %Mn:b is the Bit address that corresponds to WORD\_DEVICE\_ Internal (%MWn). PLO<sup>N</sup>.
- 3) %Mb is the internal Relay address of PLC.

PLC1.ir

PLC1.ir

- 4) The read/write range of WORD\_DEVICE\_ Internal / BIT\_DEVICE\_ Internal depends on the used memory space of PLC.
- 5) The differences between Modbus Slave and Uni-Telway Slave mode:

PLC1.ir

PLC1.ir

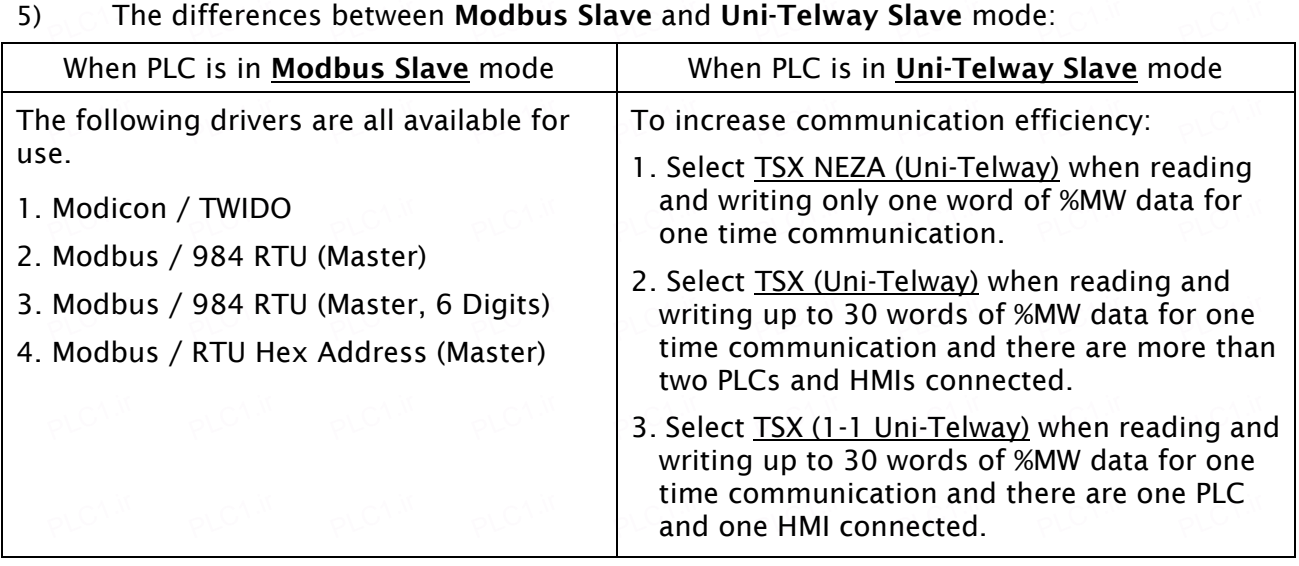